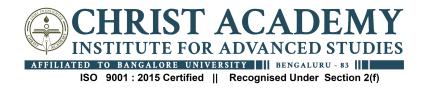

### "E-waste Management -"E-Waste is Hazardous-Let's pledge"

Date: 7th July 2021

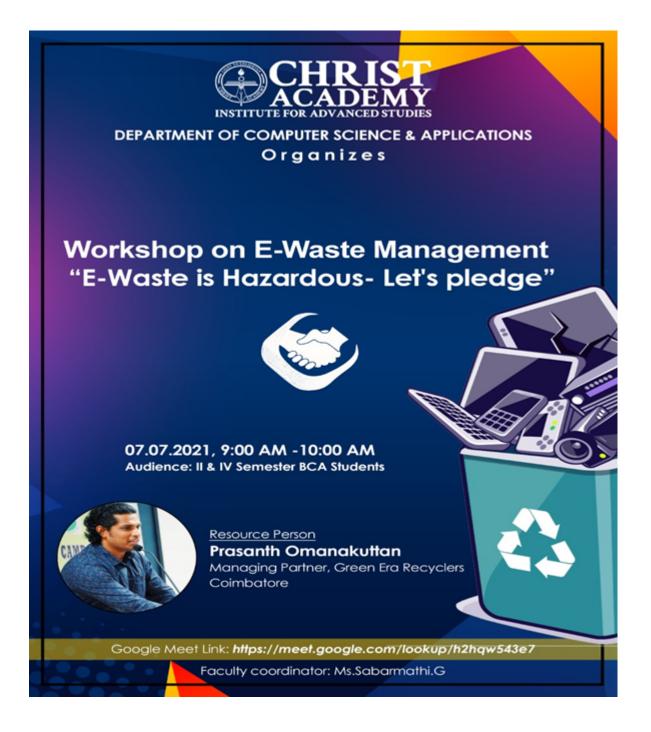

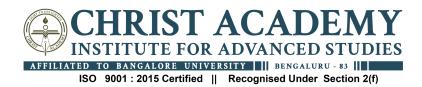

#### **Report:**

The Department of Computer Science & Applications organized a workshop on 7th July 2021, which commenced at 09.00 am. The event began with a warm welcome to Mr. Prasanth Omanakuttan, Managing partner of Green Era Recyclers, Coimbatore, who was the resource person for the workshop. Mr. Prasanth Omanakuttan then took over the session and elaborated on the concept of Electronic Waste (E-Waste) in a comprehensive and detailed manner. He explained how E-Waste is generated from various electrical and electronic products, such as IT and Telecommunication devices, household equipment, medical and lab devices, electrical and lighting equipment, and industrial devices. The hazardous effects of E-Waste were discussed, including the leakage of toxic metals like Lead, Cadmium, Beryllium, etc., which can contaminate the soil and water, causing severe damage to wildlife, human health, and the environment. Mr. Prasanth Omanakuttan also provided real-time examples of how E-Waste recycling is the best method of disposal, and how Internet of Things (IoT) plays a significant role in E-Waste Management. He further elaborated on Upcycling, a creative way of E-Waste management, which involves reusing discarded E-Waste to create jewellery or interesting artwork.

The session was interactive, and Mr. Prasanth Omanakuttan responded to questions from the participants. Finally, the workshop was concluded by expressing gratitude to Mr. Prasanth Omanakuttan for delivering an insightful and well-structured session.

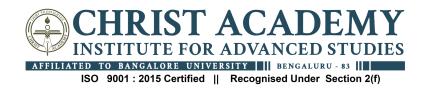

### "Hands-on Training for Job Skill"

### Date: : July 08, 2021

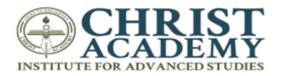

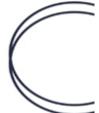

# HANDS-ON TRAINING FOR JOB SKILLS

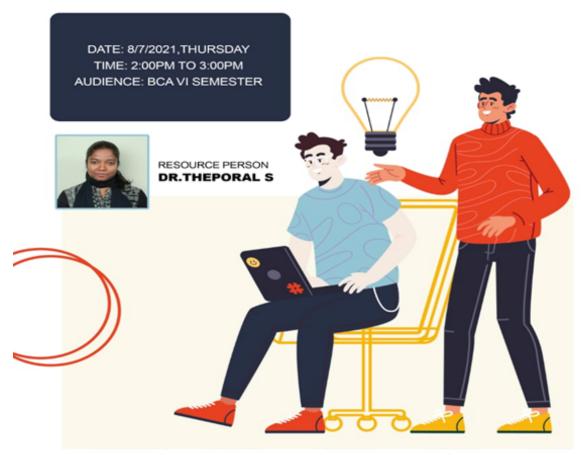

Meeting Link:https://meet.google.com/xpt-iaux-yva

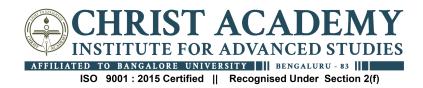

#### Report:

A Hands-on Training for Job Skills session was held on 7<sup>th</sup> July 2021 by Dr.Theporal, Assistant Professor, Department of Commerce for VI BCA students. The session started by explaining how important it is for one to write appropriate email and how it affects one's impression on them. A detailed explanation was given on dos and don'ts of email writing. The speaker explained the format of email and the words that are essential in them and how one should use those words in an effective manner. An overview of how basic business letter looks and how a formal email is written were explained by showing sample emails. Job application and leave application were two sample emails that were explained in detail which really benefited students. At the end of the session 6 volunteers were asked to write either job application or leave application and were guided by showing where they might possibly go wrong. This was followed by a very interactive question answer session.

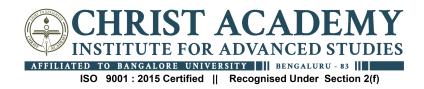

### Animation and Multimedia 3 days workshop

### Date: 8-10 July 2021

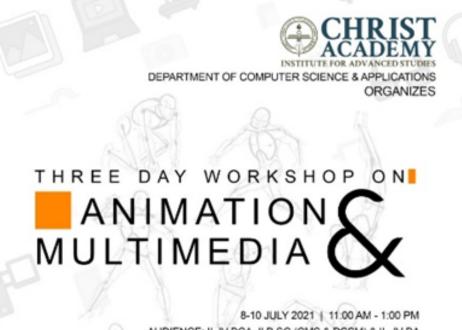

AUDIENCE: II, IV BCA, II B.SC (CMS & PCSM) & II , IV BA

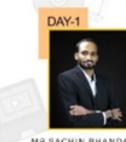

MR.SACHIN BHANDARY Graphic Designer

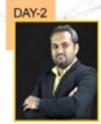

MR.SAGAR DESHPANDE VFX Artist

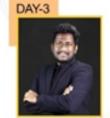

MR. MANIKISHORE ILLAPU 20 Artist

e-Certificate will be issued only on successful completion of the given activity.

Google Meet Link: https://meet.google.com/iyi-mfik-ctt

Faculty coordinator: Mr.M Ramesh

IN ASSOCIATION WITH

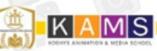

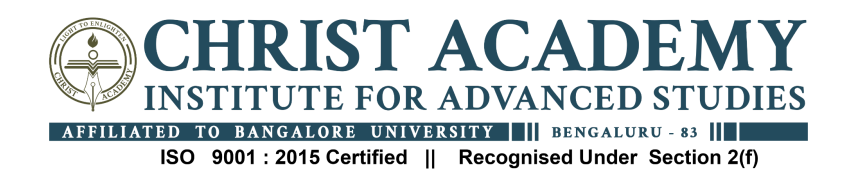

#### Day 1 Report

The 3-Day Workshop organized by the Department of Computer Science and Applications began at 11.00 am on 8<sup>th</sup> of July 2021. It began by welcoming of all the Speakers and participants followed by Inaugural Address by Dr. Sangeetha Govind HOD of department computer science and application. She motivated the student with her speech and explained that these kinds of workshops are beneficial for their upcoming placements and technical knowledge which later followed by the warm welcoming of the Day-1 Speaker Mr.Sachin Bhandry, Graphic designer, KAMS.

Mr.Sachin Bhandry then had takeout the session about Poster Design, how to make a poster by using Photoshop. He explained the complete in and out of the graphics software and the participants were asked to install the Photoshop software. Through his workshop, Mr.Sachin Bhandry gave an inclusive in-depth of the creation of new document in the photoshop, the difference between print and web design (digital workspace) in the document like width, height, resolution, the colour mode in print and web etc. He emphasized on transformation tool with example.how to rotate, distort, shape tool, different types of shapes ,it's colour, blur effect,how to use,where to use,then text tools,it's font,size, colour. He used few examples to demonstrate the concepts throughout and so enlivened the session.

This was followed by a very interactive question answer session. Finally, Mr.Sachin Bhandry was thanked for an enlightening session and the day 1 session was brought to a close.

#### Day 2 Report

The 3-Day Workshop organized by the Department of Computer Science and Applications began the Day -2 session at 11.00 am on 9<sup>th</sup> of July 2021. It began by welcoming of all the Speakers and participants followed by warm welcoming to the Day 2 speaker Mr.Sagar Deshpande.

Mr.Sagar Deshpande then took over the session and introduced adobe animation, the webnair wad, evolution of animation, difference between animation and photoshop to the participants in a comprehensive and detailed manner. It included the drawing of a boy and animating the same. Mr.Sagar Deshpande explained each and every step that he used to drew a boy and gave the complete detail about frames and how it works. The students were given enough time to follow the steps and do on their own like the walking style, colour, body , leg of the boy and also explained about the position of hand while walking which will be changing at different times. Through his elucidation, Mr.Sagar Deshpande gave a comprehensive in-depth of the animation. Animator's Drawing tools, Rapid sketching and Drawing and developing Animation Characters was explained to the participants. He emphasized on animation tools, animation windows and editors, basic animation techniques

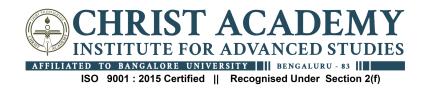

and live action. He used a walk cycle examples to demonstrate the concepts throughout and so enlivened the session.

This was followed by a very interactive question answer session. Finally, Mr.Sagar Deshpande was thanked for an enlightening session and the session was brought to a close.

#### Day 3 Report

The 3-Day Workshop organized by the Department of Computer Science and Applications began the Day -3 session at 11.00 am on 10th of July 2021. It began by welcoming of all the Speakers and participants followed by warm welcoming to the Day 3 speaker Mr Manikishore Illapu.

Mr Manikishore Illapu then took over the session and introduced about video and audio editing including its definition, types of editing, stages of video production, different types of software's, premier pro interface and audition interface to the participants in a comprehensive and detailed manner. He explained what is editing and he gave more information about linear and non-linear editing and questioned about prepost production to encourage the students to interact. Mr Manikishore Illapu gave the mix of theory and practical knowledge of editing. He showed editing tools and how to edit the video and delete the video. He also showed how to add the audio clips, effects and how to remove background noise by explaining the same step by step. He also spoke about how to add a bag round music to audio clips and talked about how to reduce a bgm when dialogue is going and explained all the imported aspects of video making and even in the audio part, he taught the participants to delete the noise of an audio which are very integral in filmmaking and video editing. Through his lecture, Mr Manikishore Illapu gave a view of video, audio editing and in an eloquent manner to the participants and so invigorated the session.

This was followed by a very interactive question answer session. Finally, Mr Manikishore Illapu was thanked for an enlightening session and the 3-Day Workshop was brought to a close.

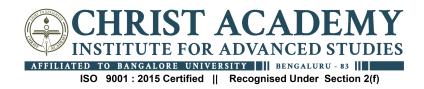

### "Integrated Research into Education"

## Date: 13<sup>th</sup> December 2021

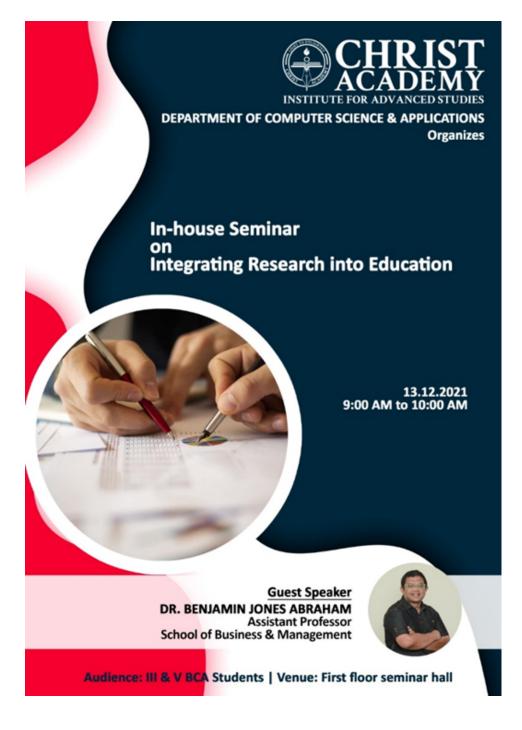

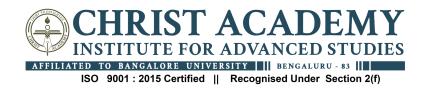

#### **Report:**

Integrated Research into Education seminar session was held on 13<sup>th</sup> December 2021 by Dr. Benjamin Jones Abraham, Assistant Professor, School of Business & Management for III/V BCA students. The session started by explaining how to integrate research into education and how to start with a research paper concurrently with the academics. A brief guideline on understanding the subject, formulating ideas for the paper and developing a thesis statement were elaborated to the students. It covered the various ways in understanding how to gather resource materials and how to start reviewing the same were discussed elaborately. Some examples of research paper were also discussed in this session to get an idea to the students.

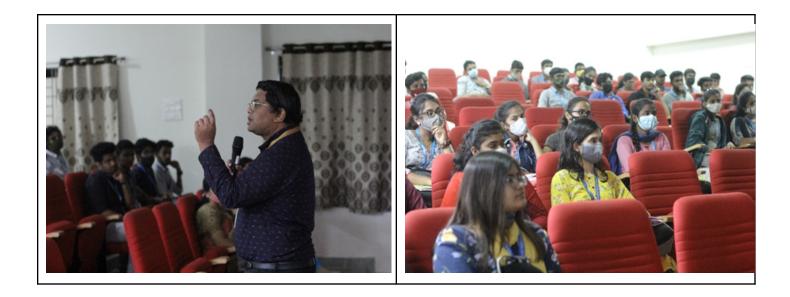